#### Disease Data Correlator

533C Final Project Presentation 14th December, 2009 by Shama Rashid

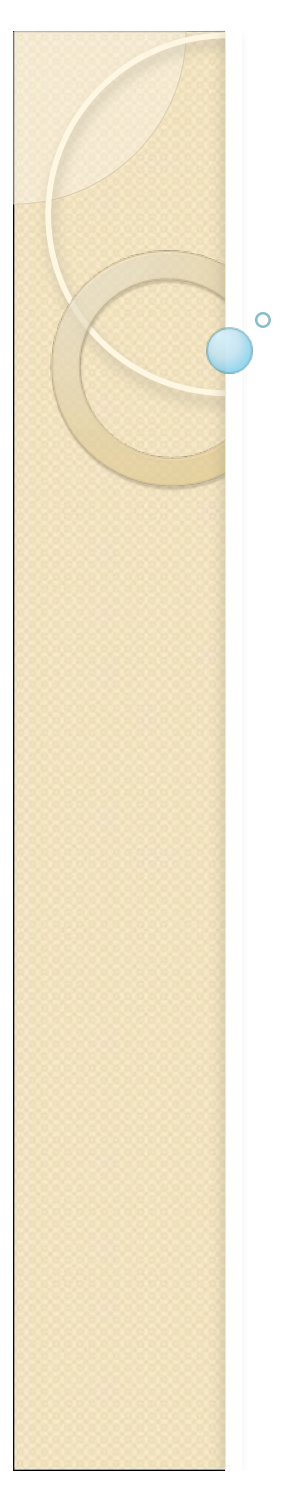

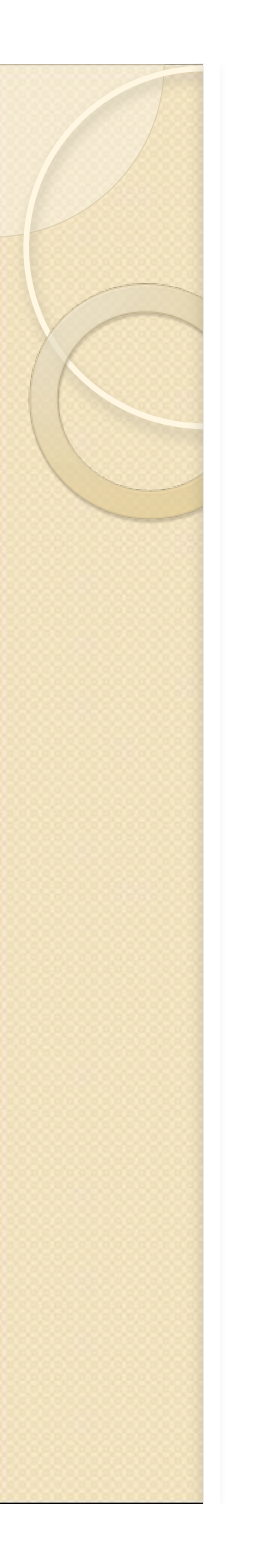

#### **Problem Domain**

• Data Source: Centre for Disease Control

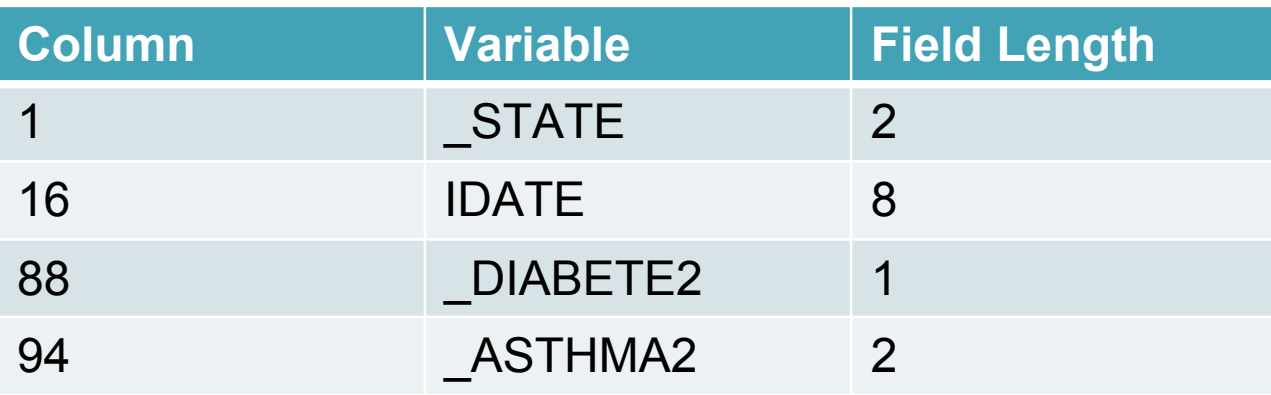

- State-wise survey data for different diseases (grouped on income, gender, race, age, education etc.)
- Prevalence trend (data trend over time)

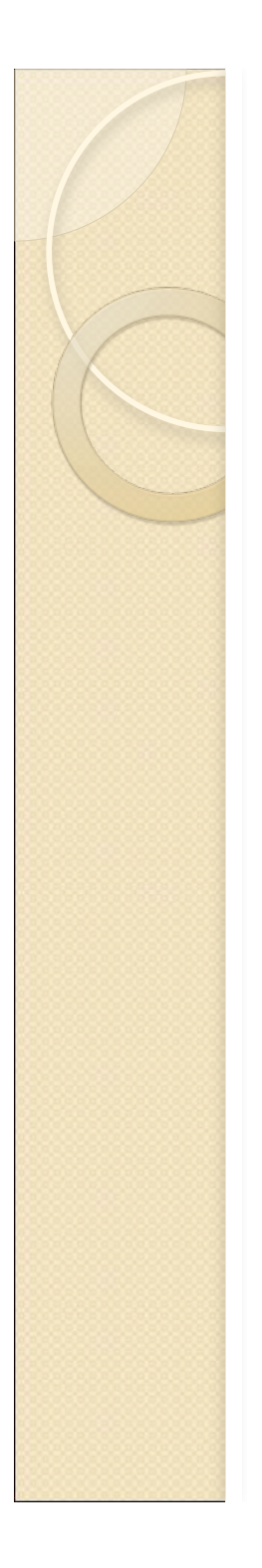

## **Implementation Choices**

- GeoVISTA, GeoViz
- GeoTools library for Java
- Google Visualization API

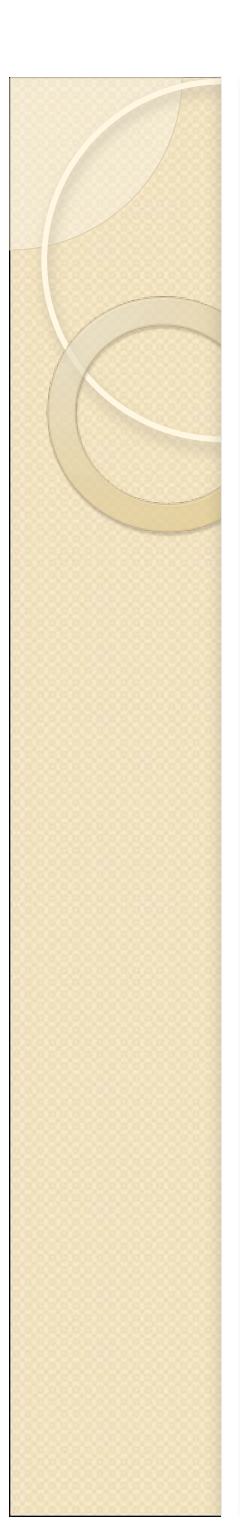

# **Implementation Technology**

Google Visualization API

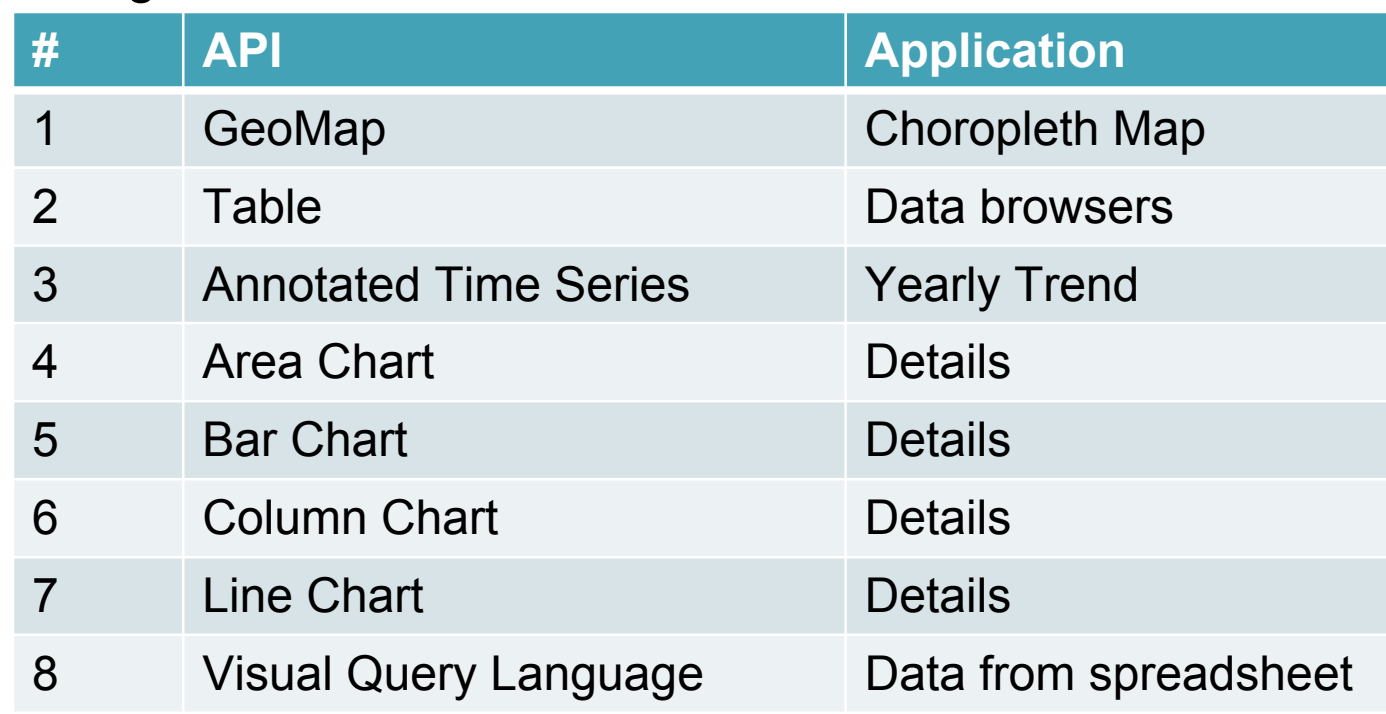

- Apache Tomcat
- Javascript, HTML, DHTML, AJAX
- Java

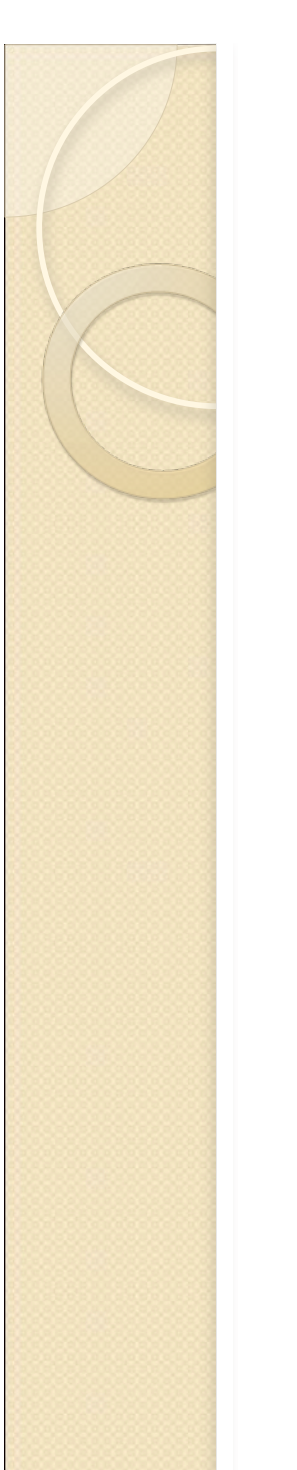

#### **Choropleth Map**

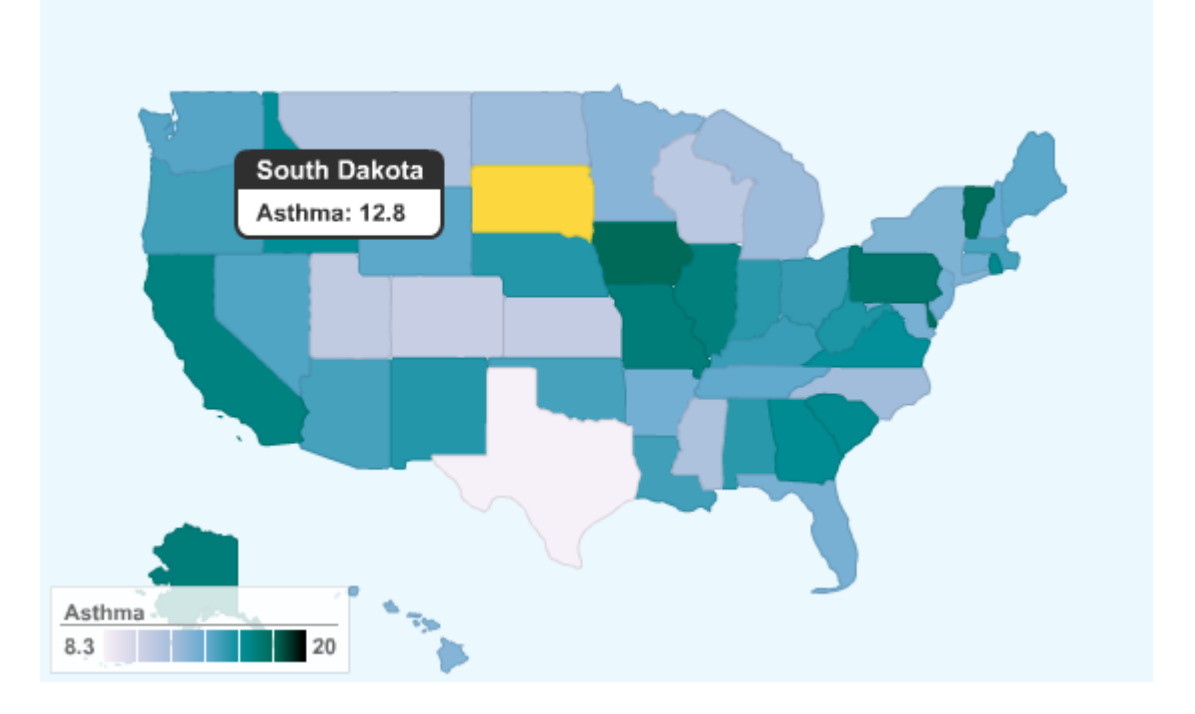

- Choropleth map for percentage of people having a particular disease in each state
- No focus color change or background color change options for GeoMap API

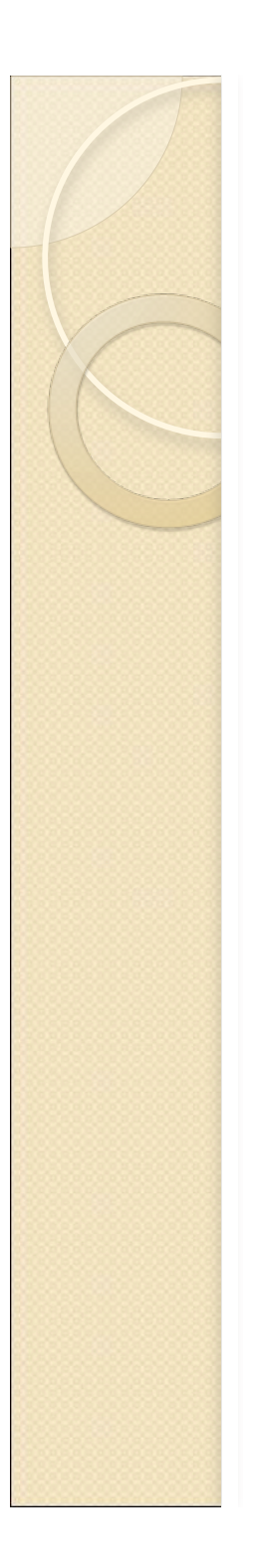

## Details Window

- Charts/Graphs
	- $\triangleright$  Race
	- Age-group
	- $\triangleright$  Education level
	- ▶ Yearly Income
	- **► Gender**

- State-wise data
- Loaded on-click from choropleth map

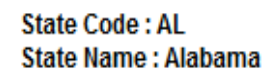

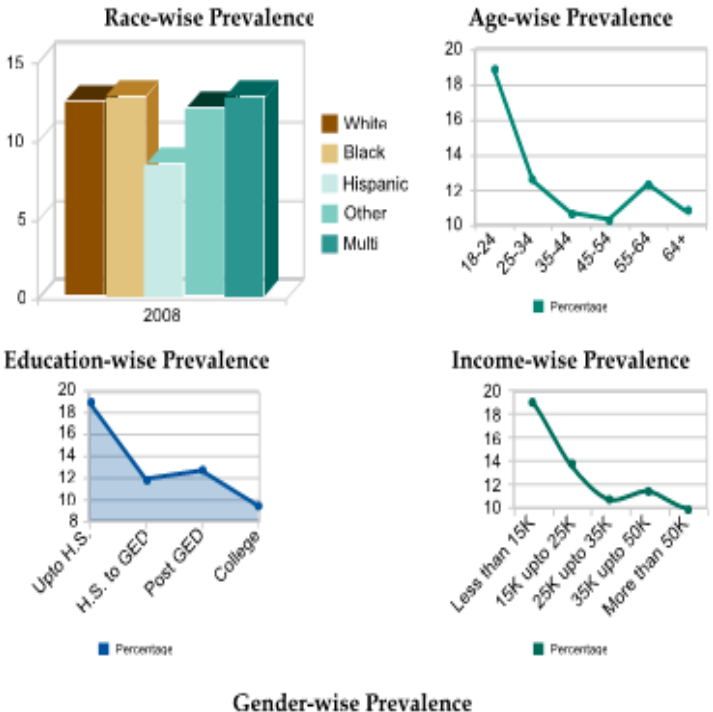

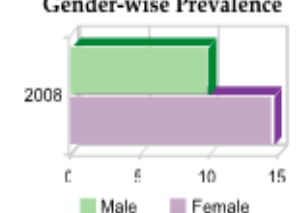

# Yearly Trend Data

o Slider to select data range

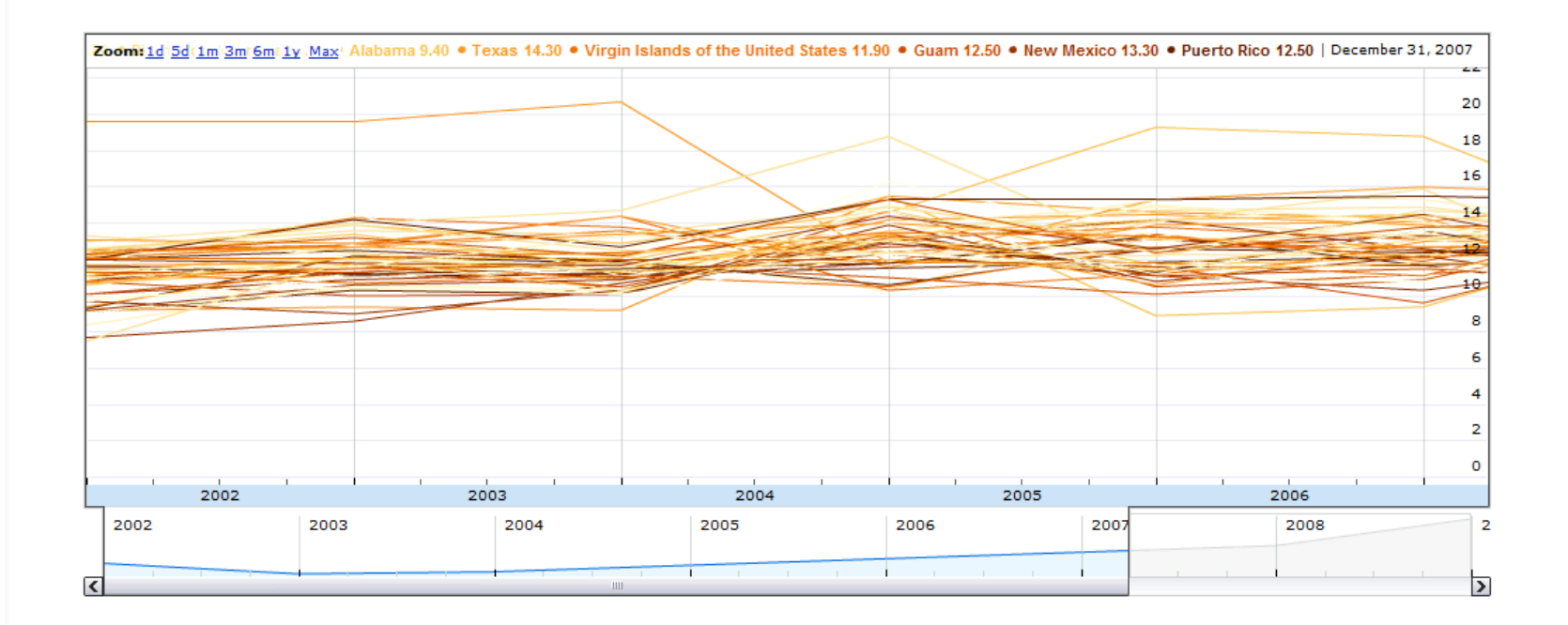

# **Tabular Data Browser**

- o Sortable
- o Filterable

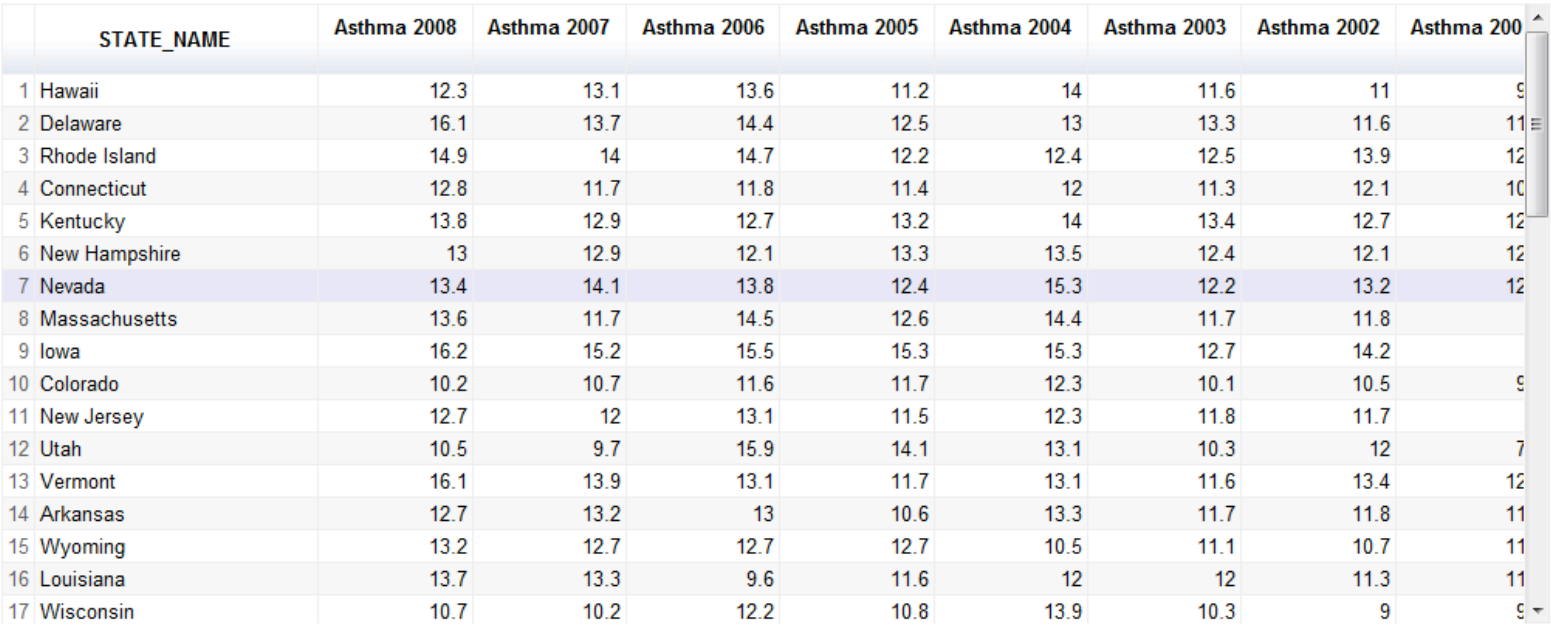

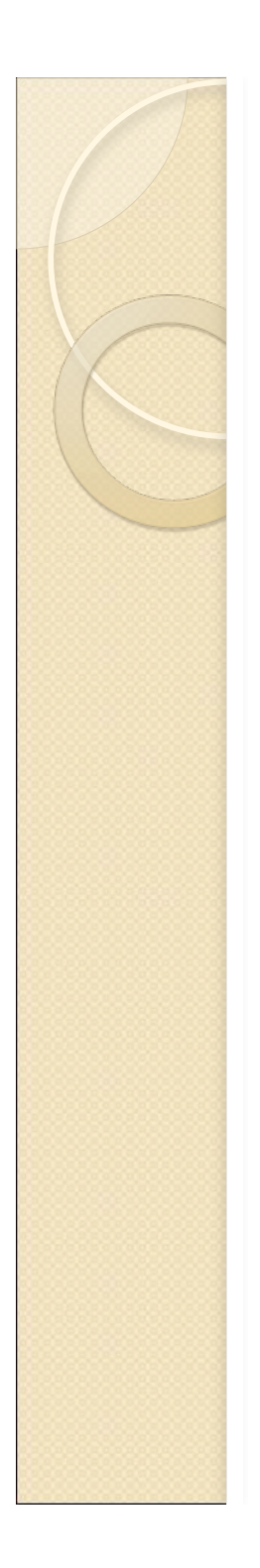

### **Correlator**

- Why line-chart? categorical data
- Dimensioning issue for line-chart

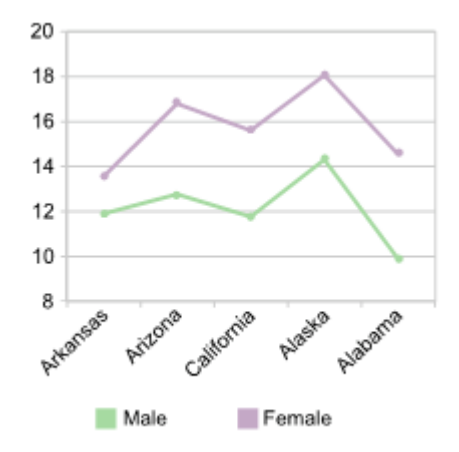

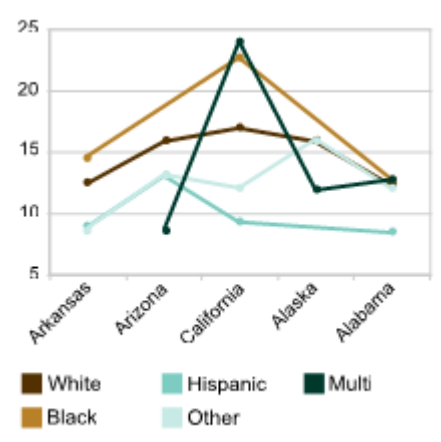

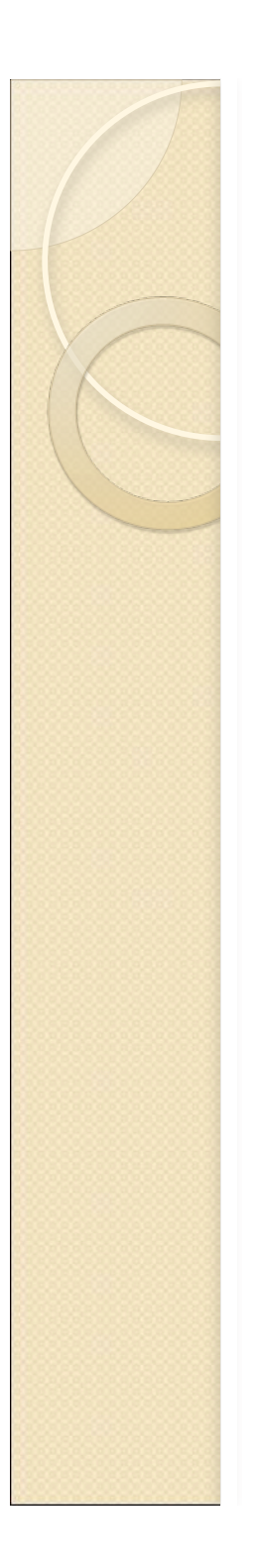

# **Future Work**

- Different charts over choropleth map extend the thematic mapping API
- Handle other events data range change etc.
- Add more filter conditions two or more states
- Handle zoom functions and dynamic layout

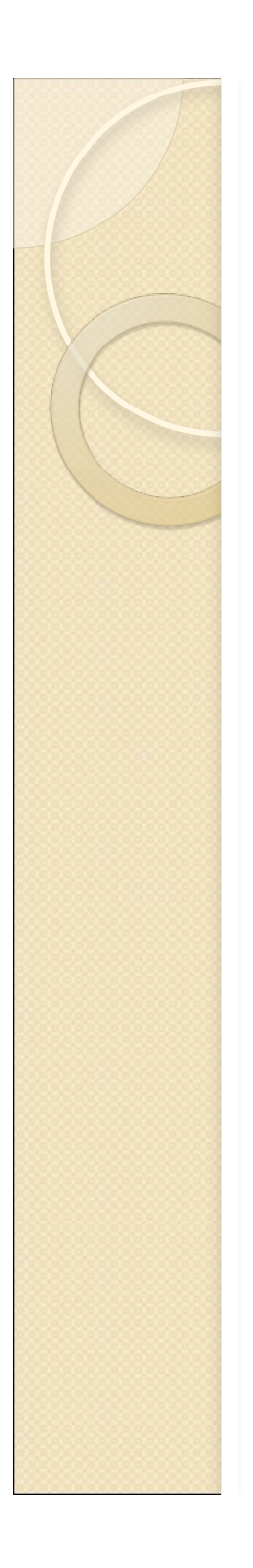

## **Challenges**

- Tool selection
- Data extraction
- Different data and coloring formats for different APIs

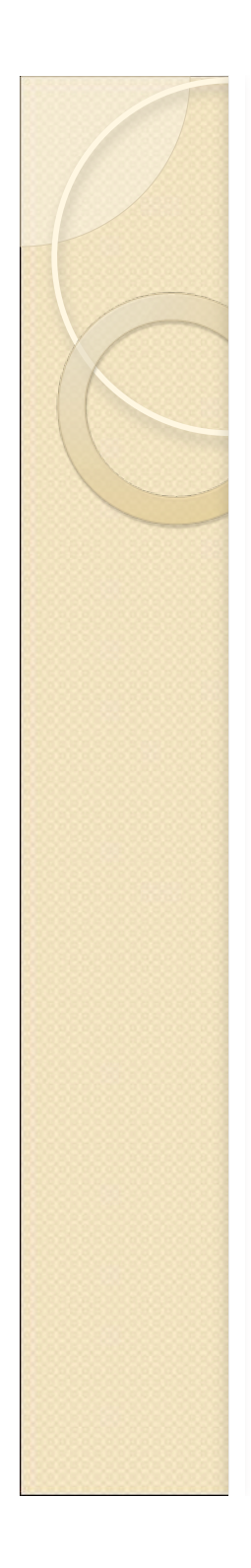

#### Demo

• http://localhost:8080/ddc/index.html

#### Thank You